#### МИНОБРНАУКИ РОССИИ

Федеральное государственное бюджетное образовательное учреждение высшего образования «Юго-Западный государственный университет»  $(IO3<sub>l</sub>Y)$ 

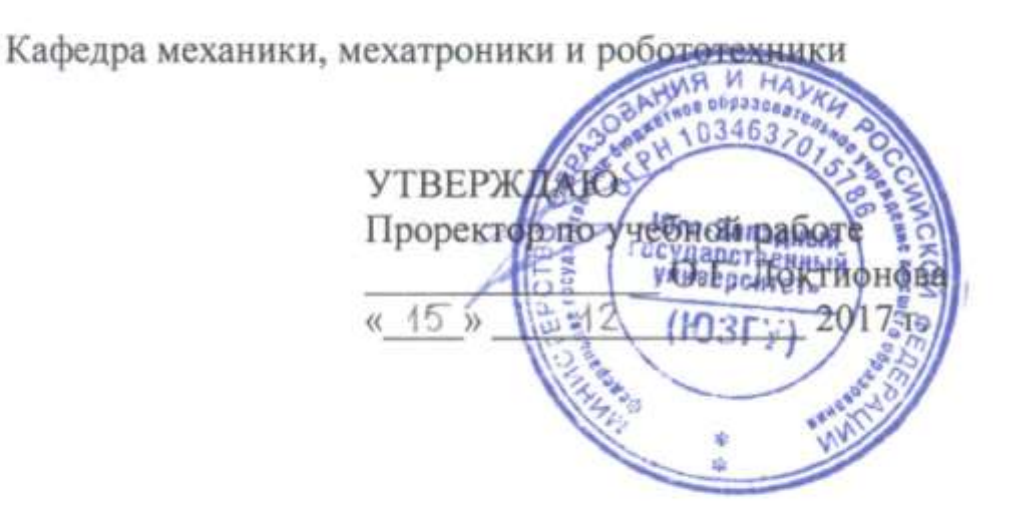

## ПОСТРОЕНИЕ ТРЕХМЕРНЫХ МОДЕЛЕЙ И ВЫПОЛНЕНИЕ ЧЕРТЕЖЕЙ СРЕДСТВАМИ САПР

Методические указания по выполнению самостоятельной работы по курсу «Системы автоматизированного проектирования элементов конструкций» для студентов направления 15.03.06 «Мехатроника и робототехника»

Курск 2017

УДК 62.231

Составители Л.Ю. Ворочаева, Е.Н. Политов

#### Рецензент

Кандидат технических наук, доцент *В.Я. Мищенко*

**Построение трехмерных моделей и выполнение чертежей средствами САПР**: методические указания по выполнению самостоятельной работы по курсу «Системы автоматизированного проектирования элементов конструкций» / Юго-Зап. гос. ун-т; сост. Л.Ю. Ворочаева, Е.Н. Политов. Курск, 2017. 19 с.

Методические указания содержат задачи по построению трехмерных моделей деталей, а также по выполнению чертежей по известным трехмерным моделям, простановке размеров с учетом полей допусков. Приведены варианты задания.

Методические указания соответствуют требованиям программы, утверждѐнной учебно-методическим объединением (УМО).

Текст печатается в авторской редакции

Подписано в печать . Формат 60х84 1/16. Усл.печ.л. 1,4. Уч.-изд.л. 1,3. Тираж 30 экз. Заказ. Бесплатно. Юго-Западный государственный университет. 305040 Курск, ул. 50 лет Октября, 94.

# **Содержание**

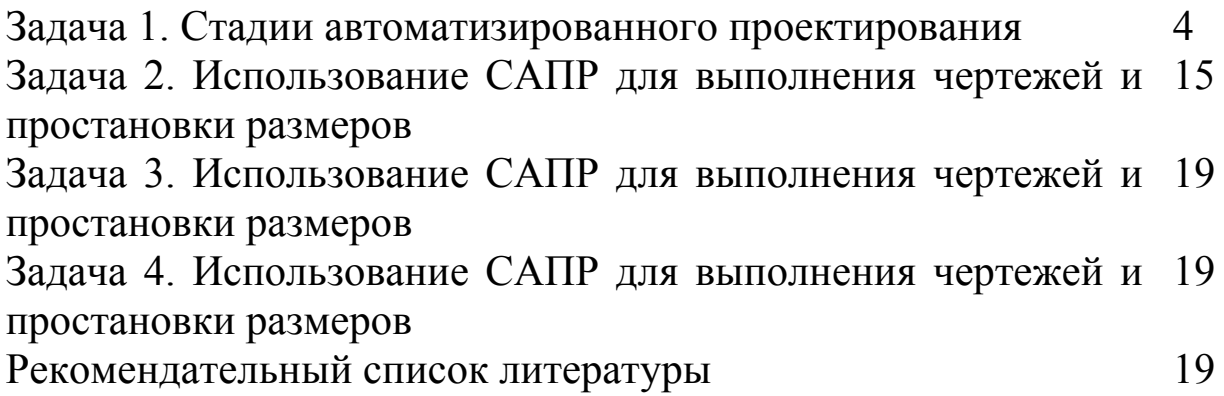

Методические указания направлены на формирование следующих компетенций:

ОПК-3 – владение современными информационными технологиями, готовность применять средства автоматизированного проектирования и машинной графики при проектировании систем и их отдельных модулей, а также для подготовки конструкторскотехнологической документации, соблюдать основные требования информационной безопасности,

ПК-11 - способность производить расчеты и проектирование отдельных устройств и подсистем мехатронных и робототехнических систем с использованием стандартных исполнительных и управляющих устройств, средств автоматики, измерительной и вычислительной техники в соответствии с техническим заданием,

ПК-12 - способность разрабатывать конструкторскую и проектную документацию механических, электрических и электронных узлов мехатронных и робототехнических систем в соответствии с имеющимися стандартами и техническими условиями.

#### **Задача 1. Стадии автоматизированного проектирования**

По приведенным видам детали построить ее трехмерную модель в произвольном масштабе без соблюдения соотношений между размерами элементов детали (рис. 1.1 - 1.20).

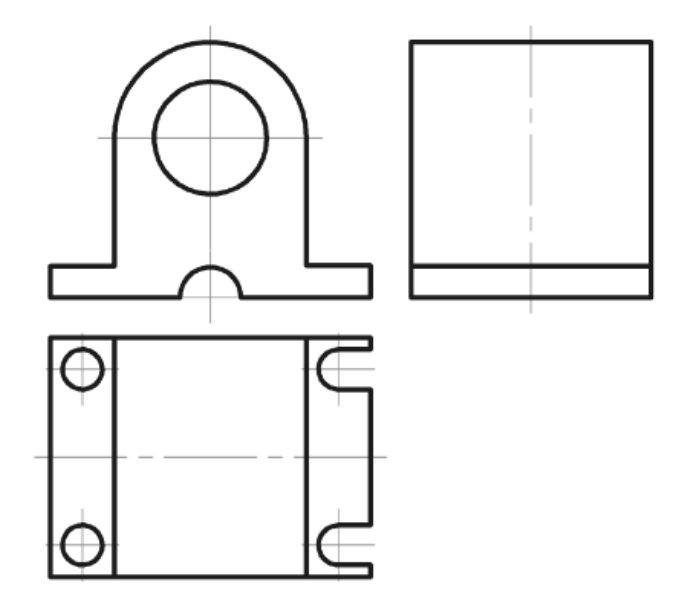

Рис. 1.1

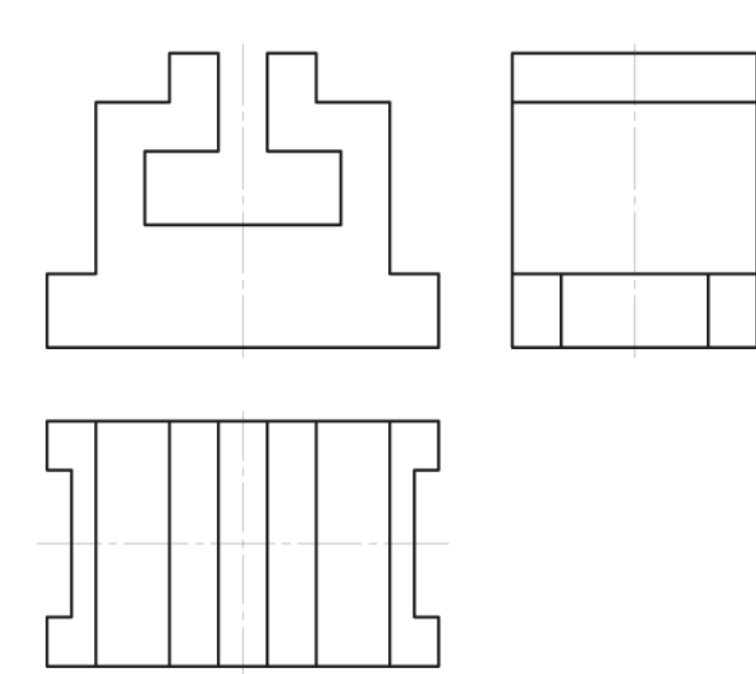

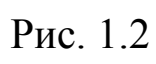

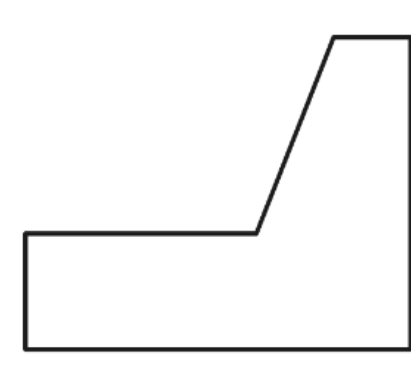

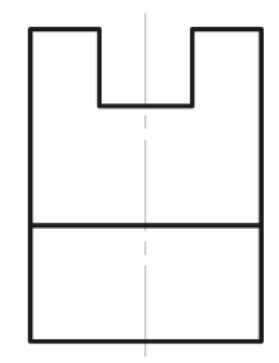

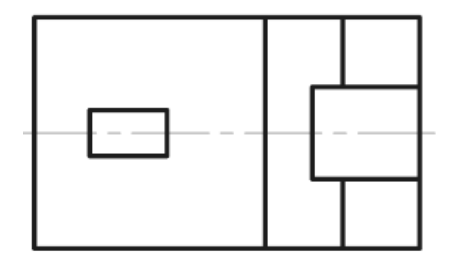

Рис. 1.3

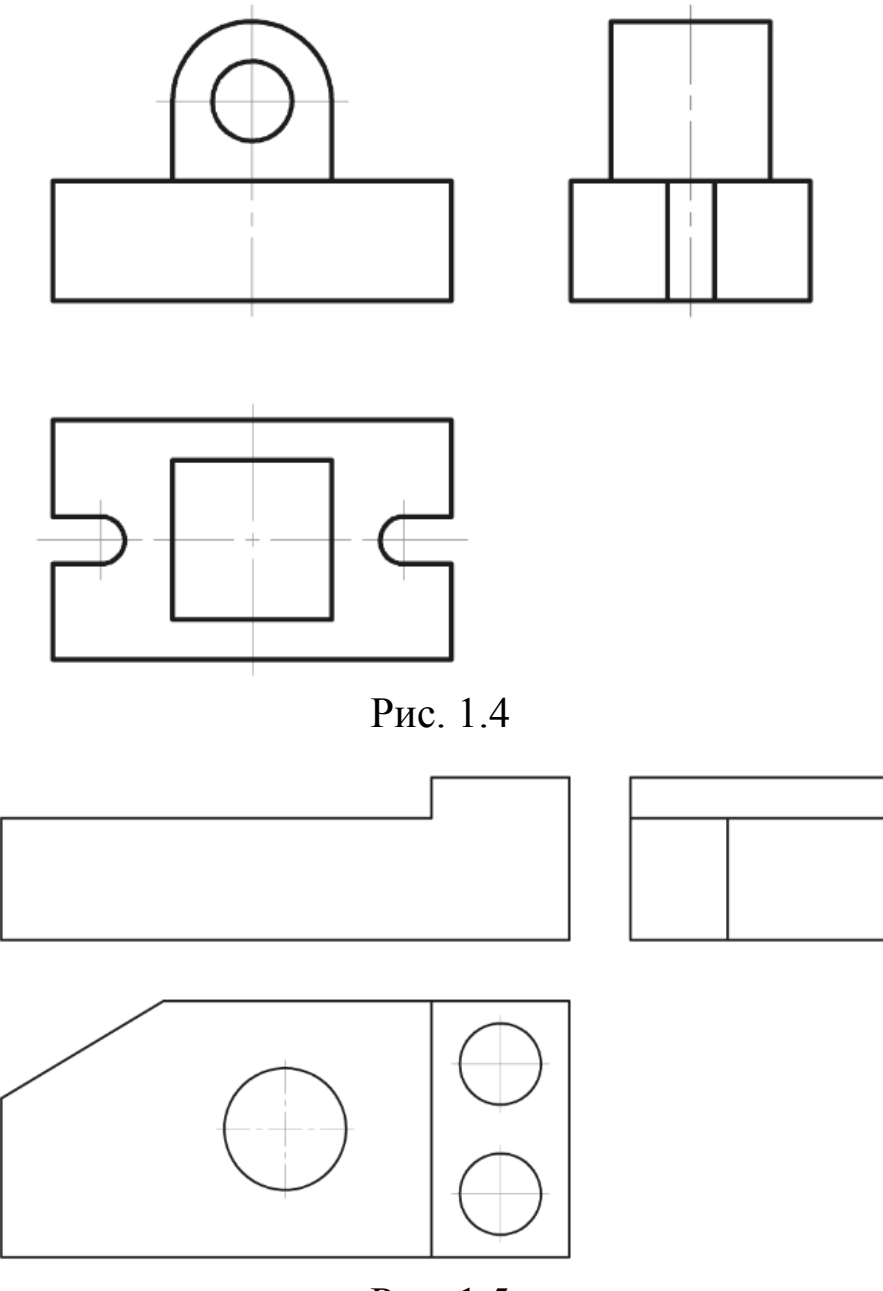

Рис. 1.5

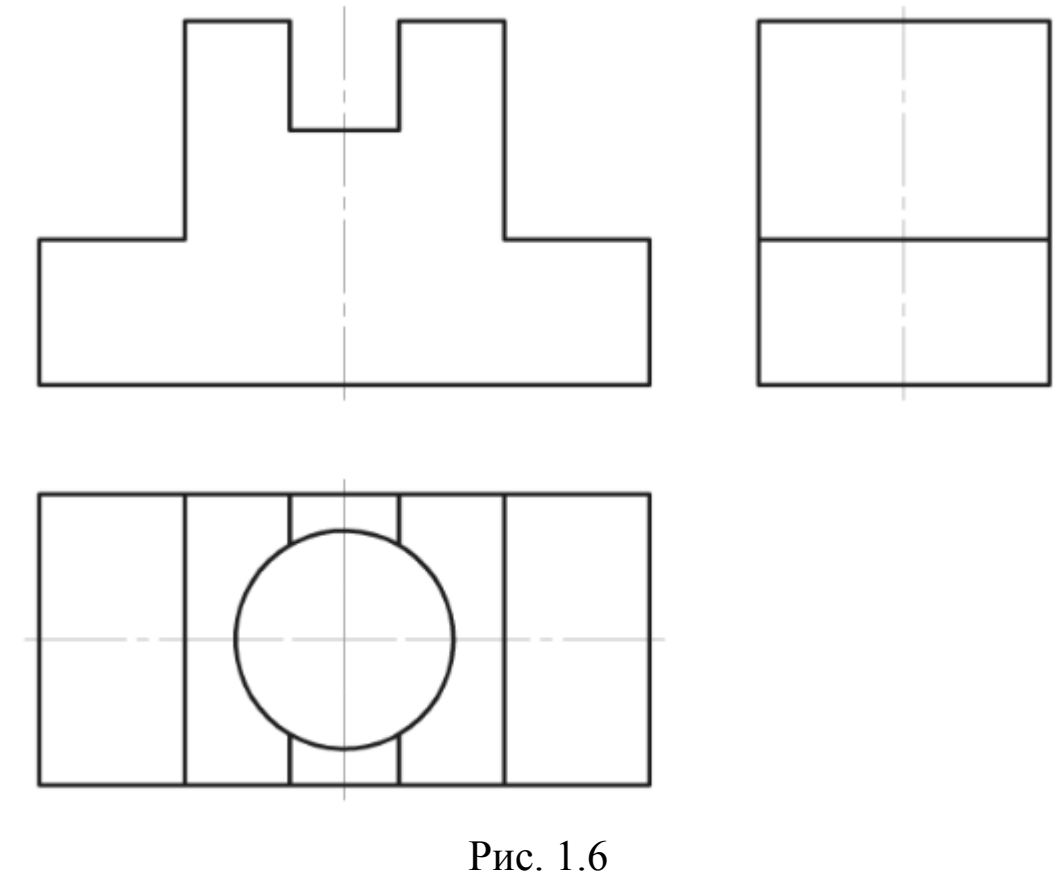

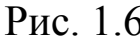

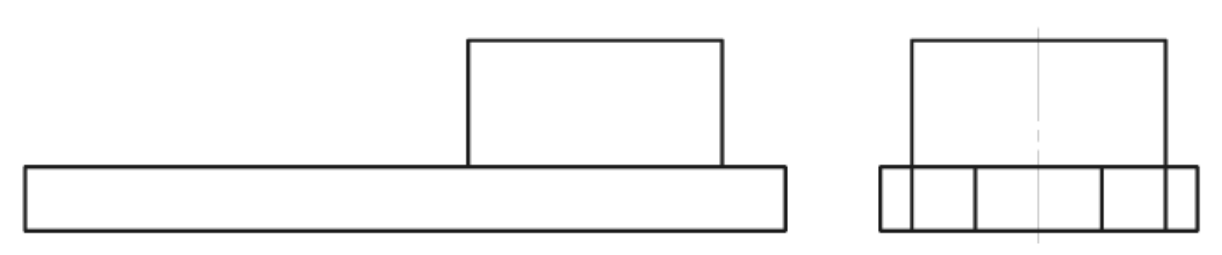

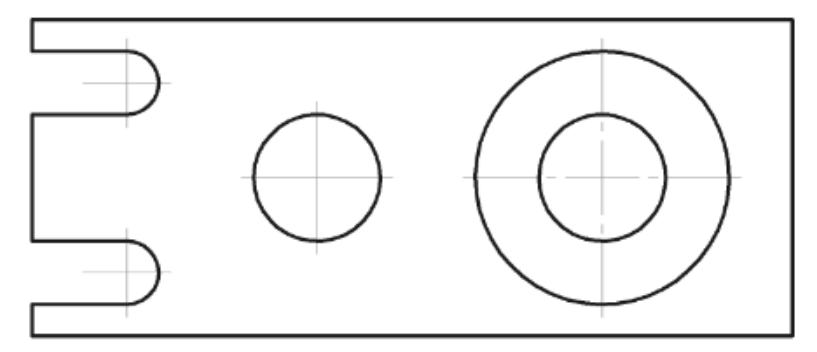

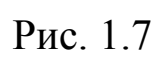

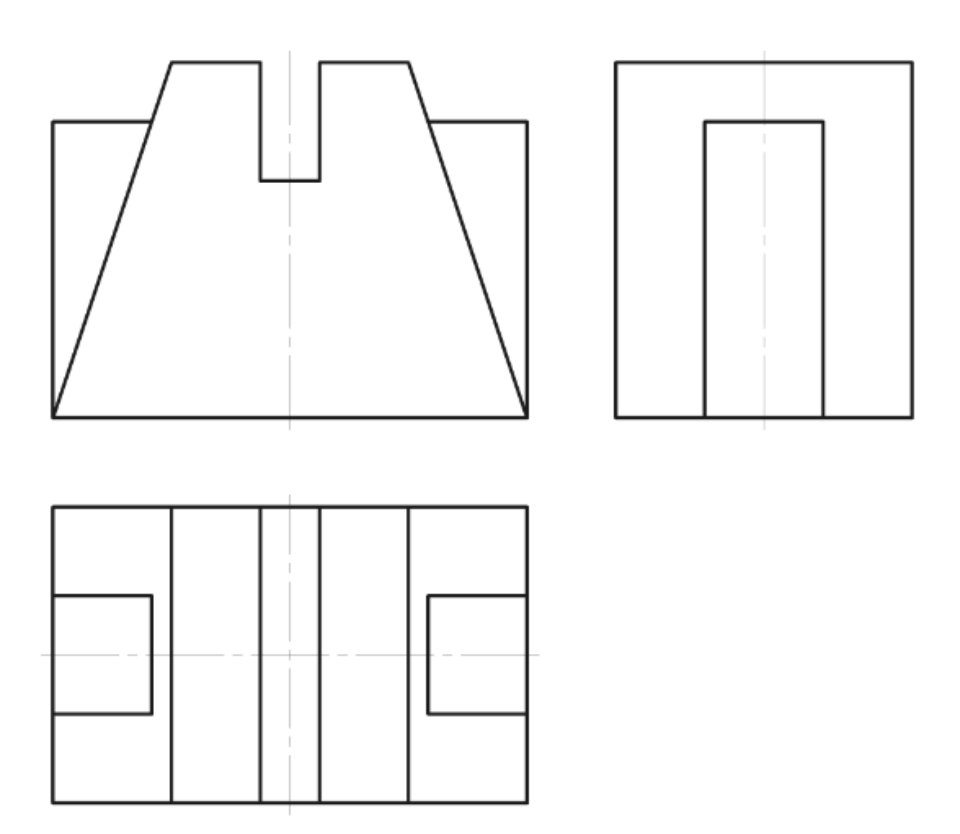

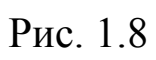

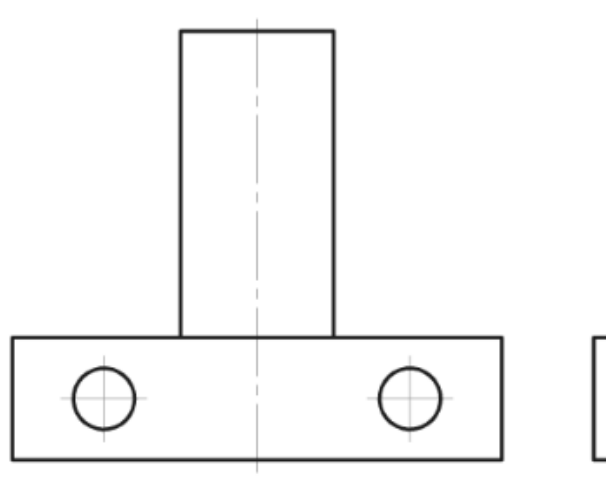

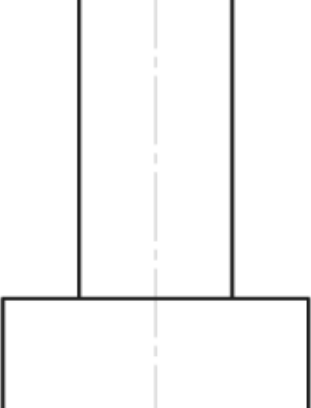

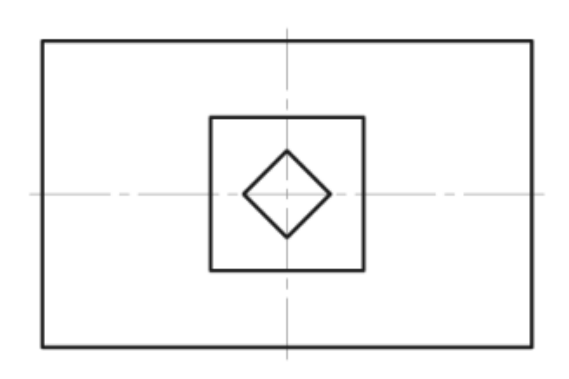

Рис. 1.9

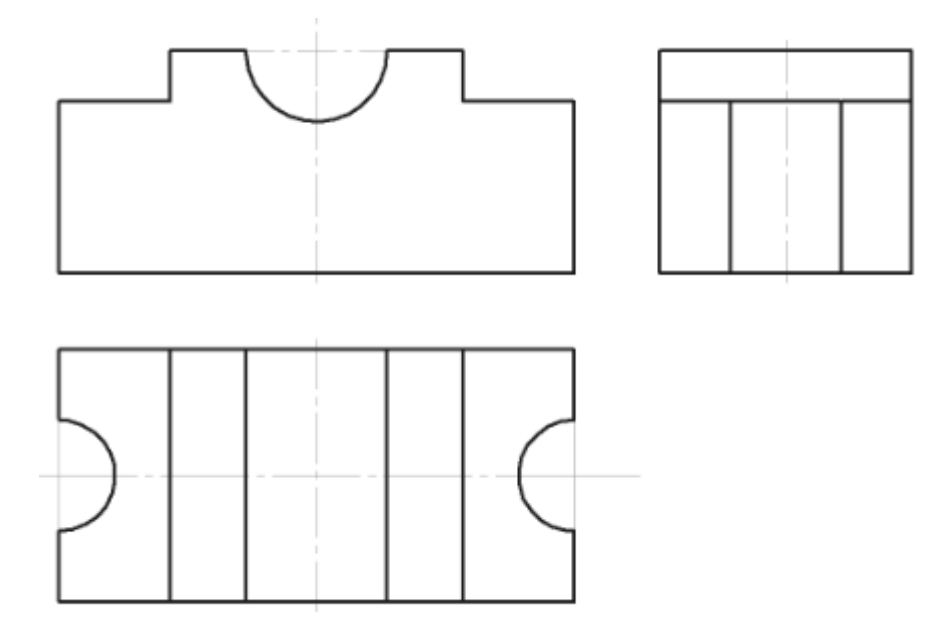

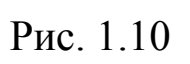

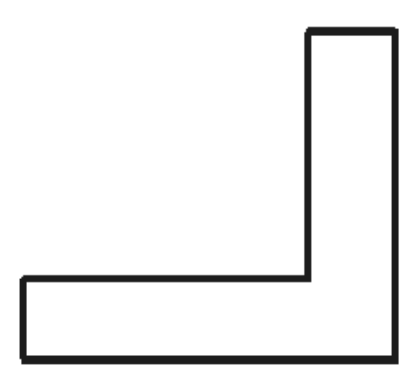

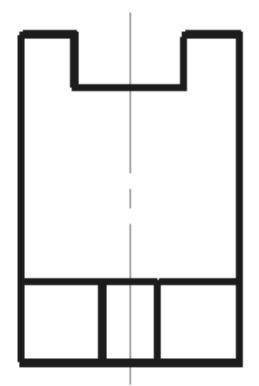

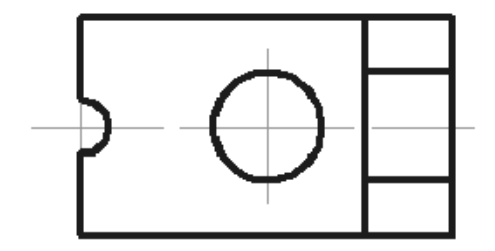

Рис. 1.11

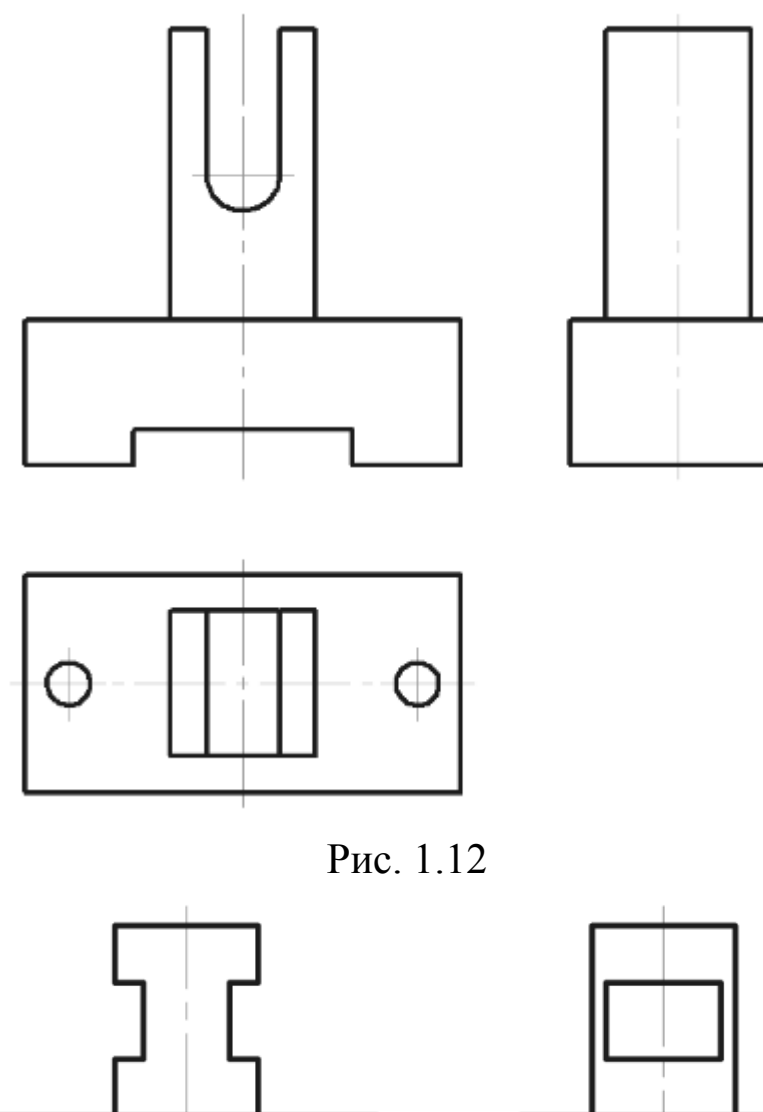

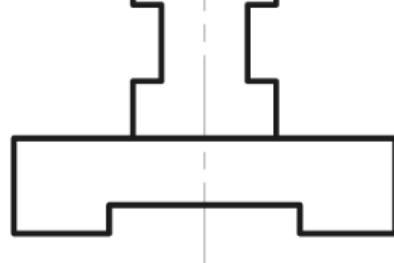

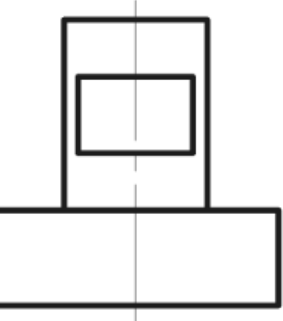

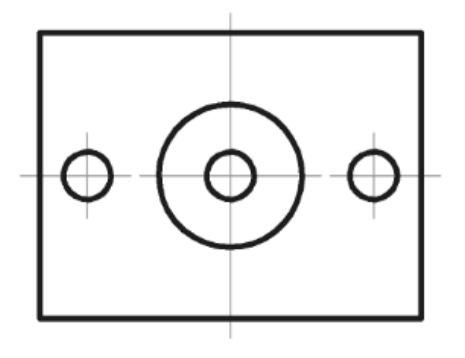

Рис. 1.13

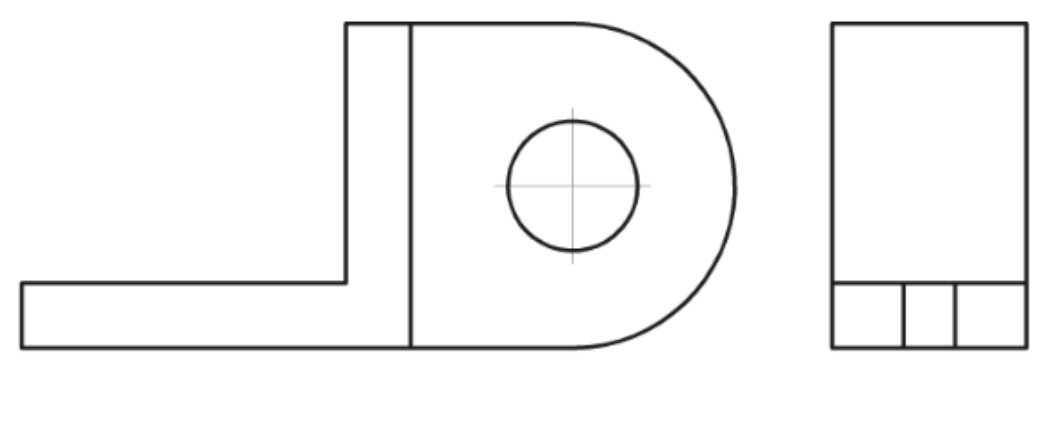

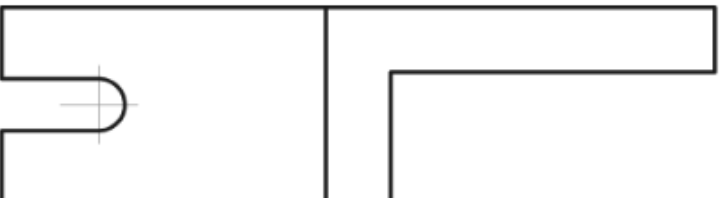

Рис. 1.14

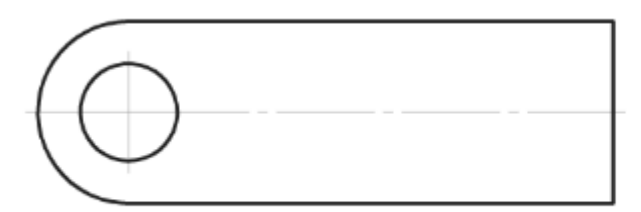

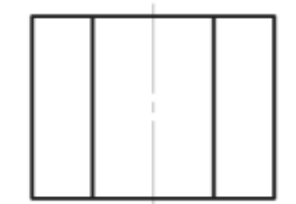

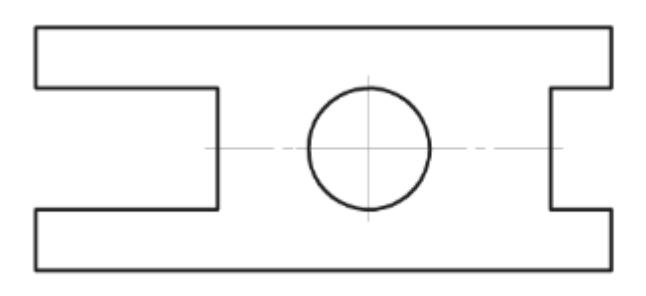

Рис. 1.15

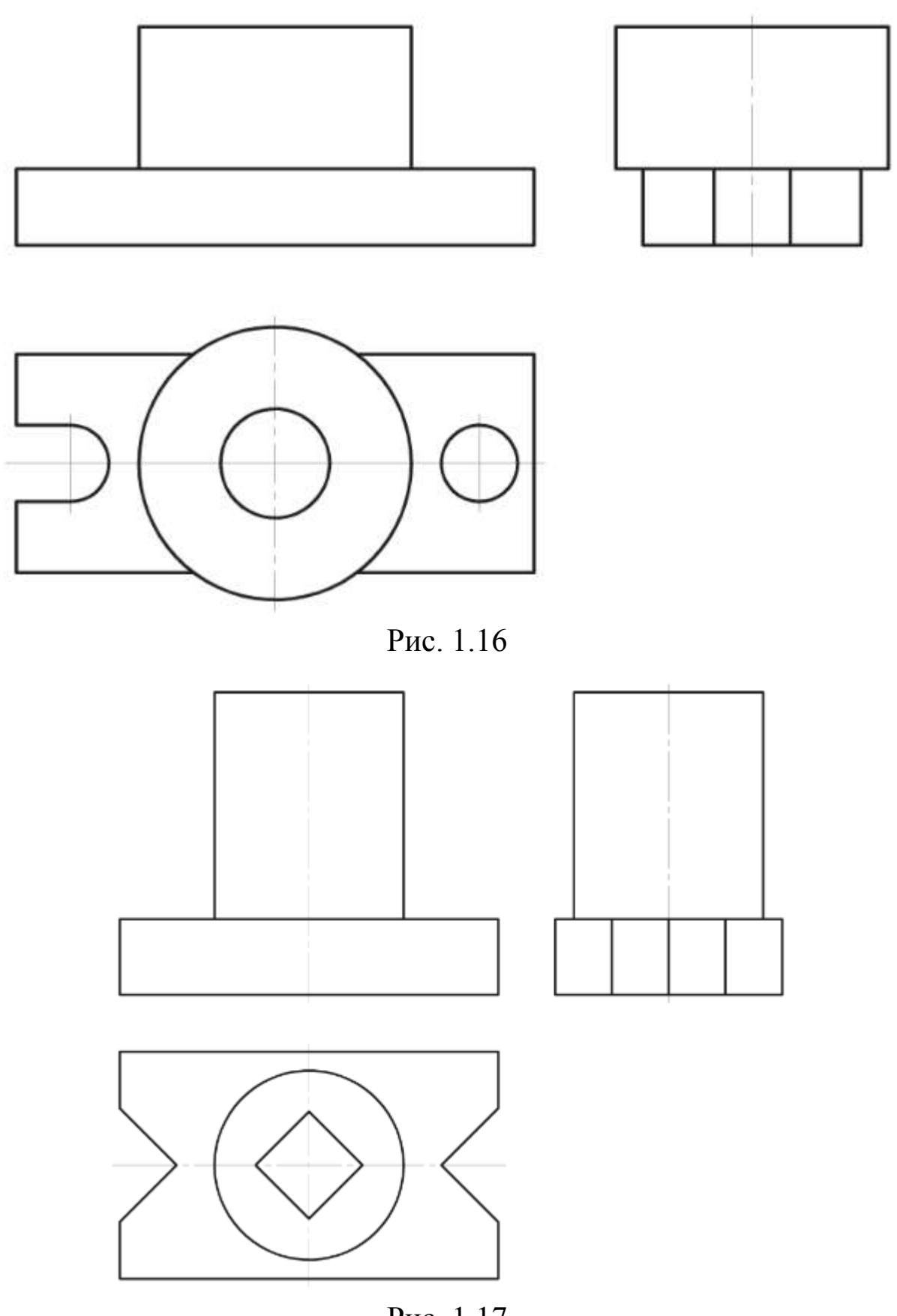

Рис. 1.17

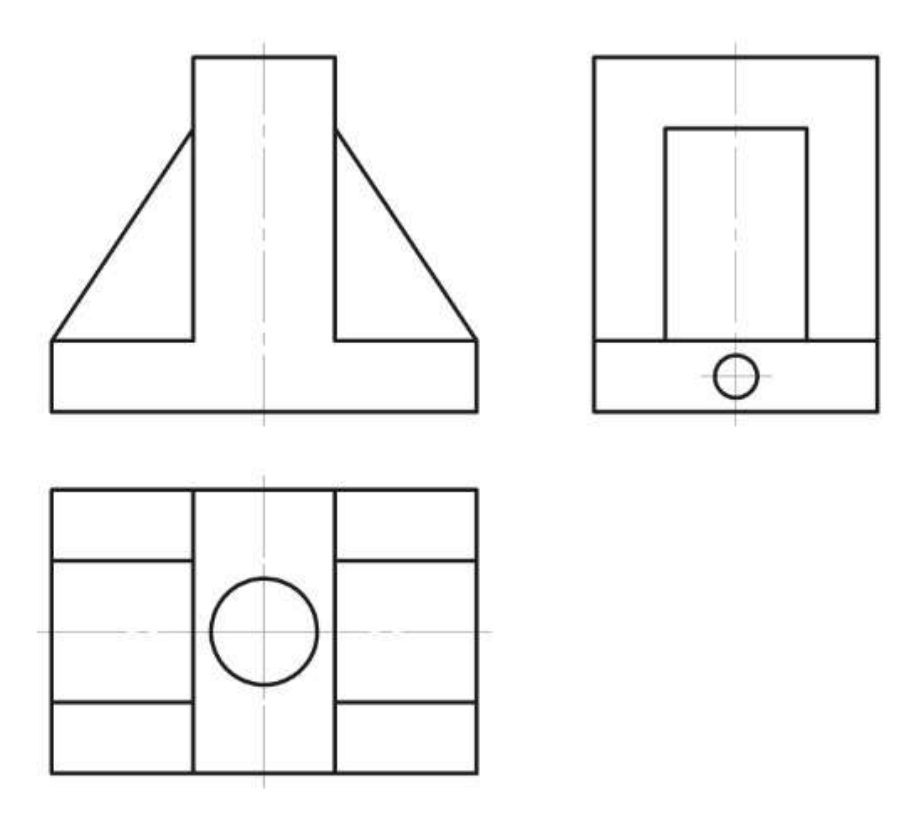

Рис. 1.18

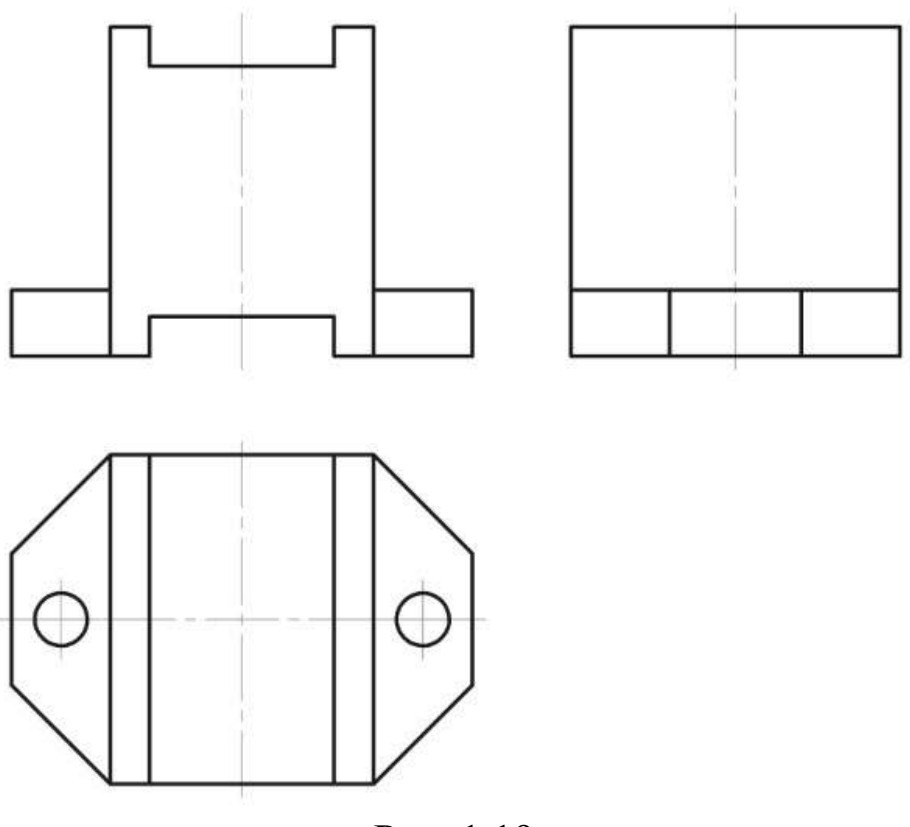

Рис. 1.19

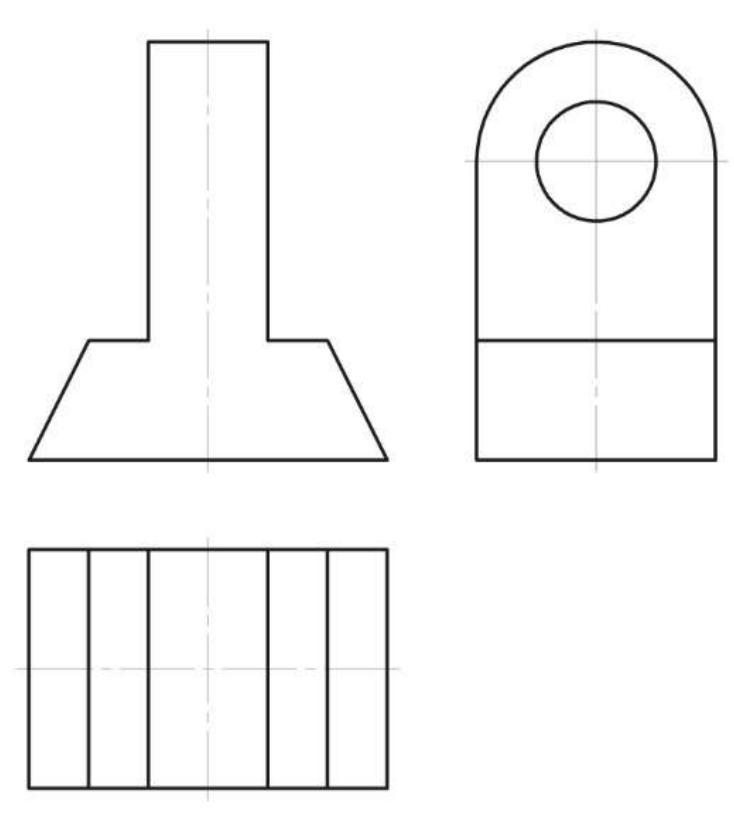

Рис. 1.20

**Задача 2. Использование САПР для выполнения чертежей и простановки размеров**

По трехмерной модели построить три вида (основной, сверху и слева) детали в соответствии с указанными размерами. Дополнительно можно построить разрезы, местные разрезы, выносные элементы (рис. 2.1-2.20).

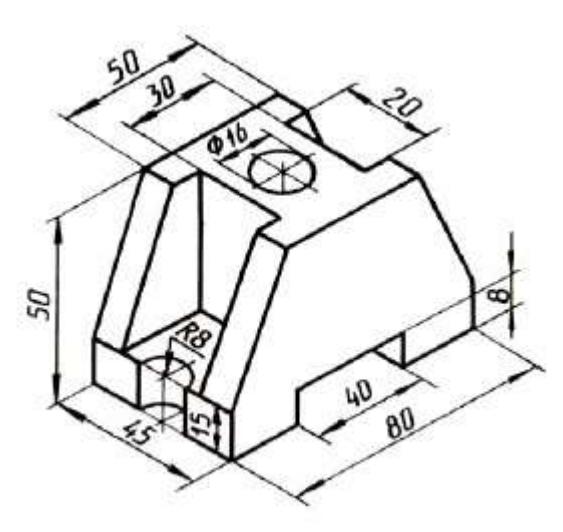

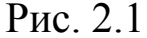

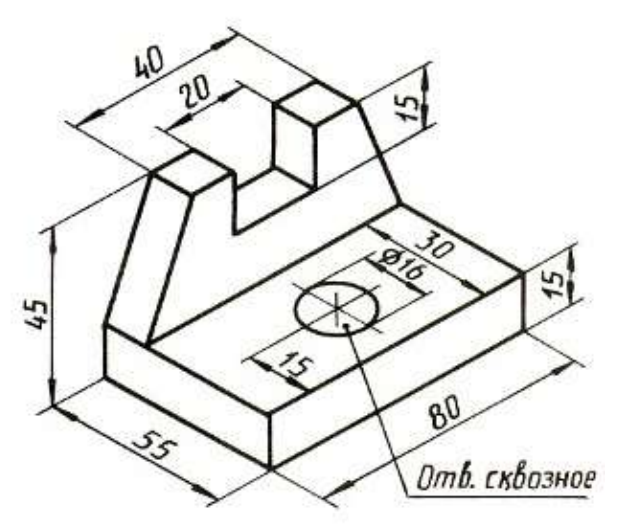

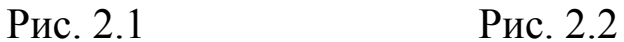

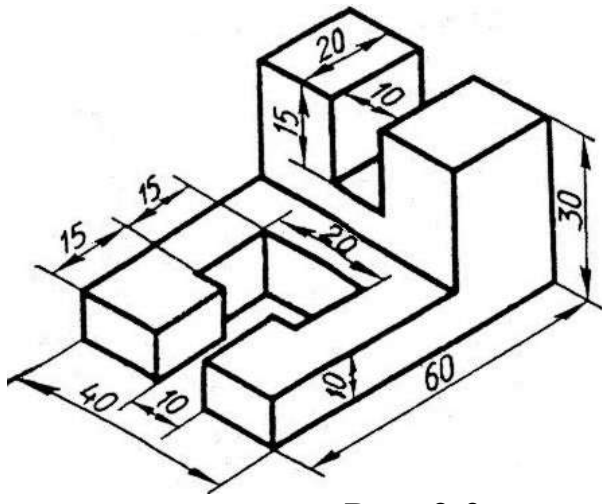

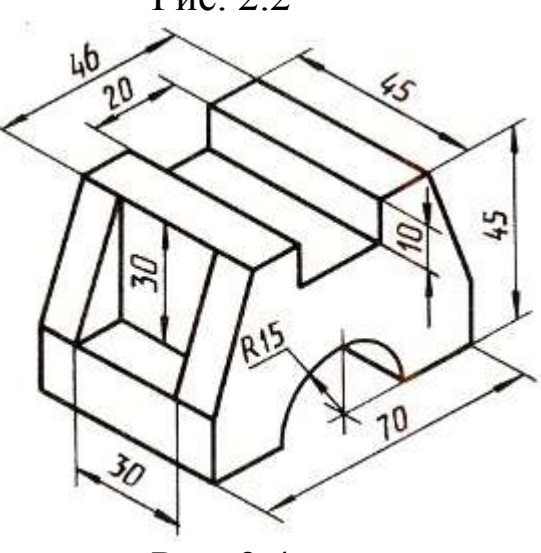

Рис. 2.3 Рис. 2.4

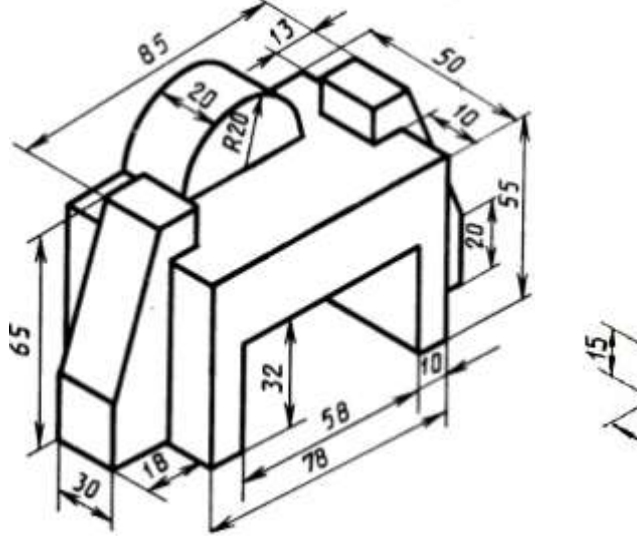

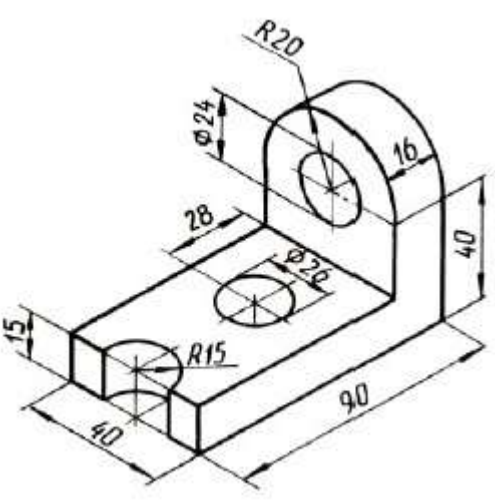

Рис. 2.5 Рис. 2.6

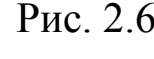

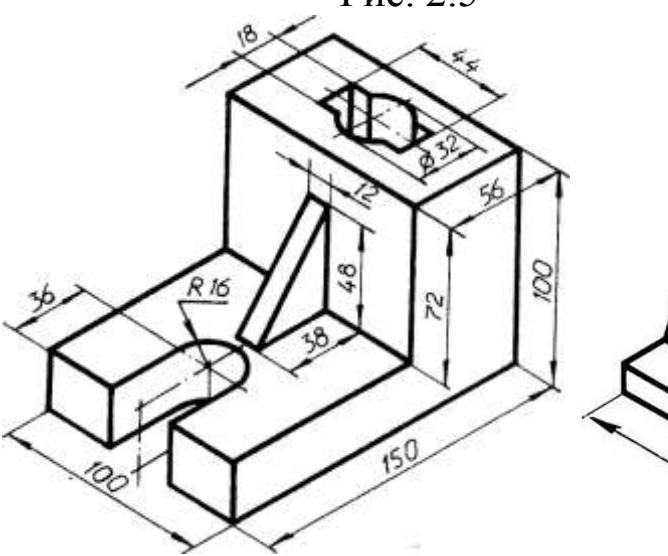

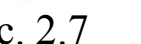

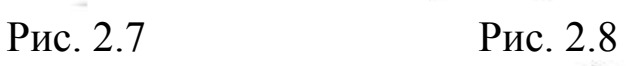

 $50$ 

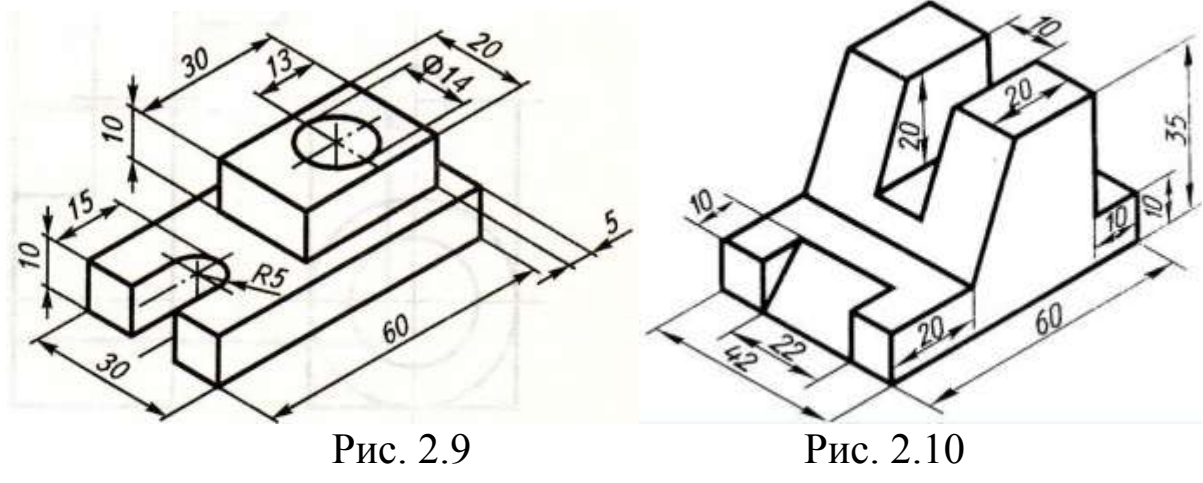

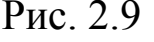

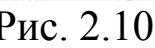

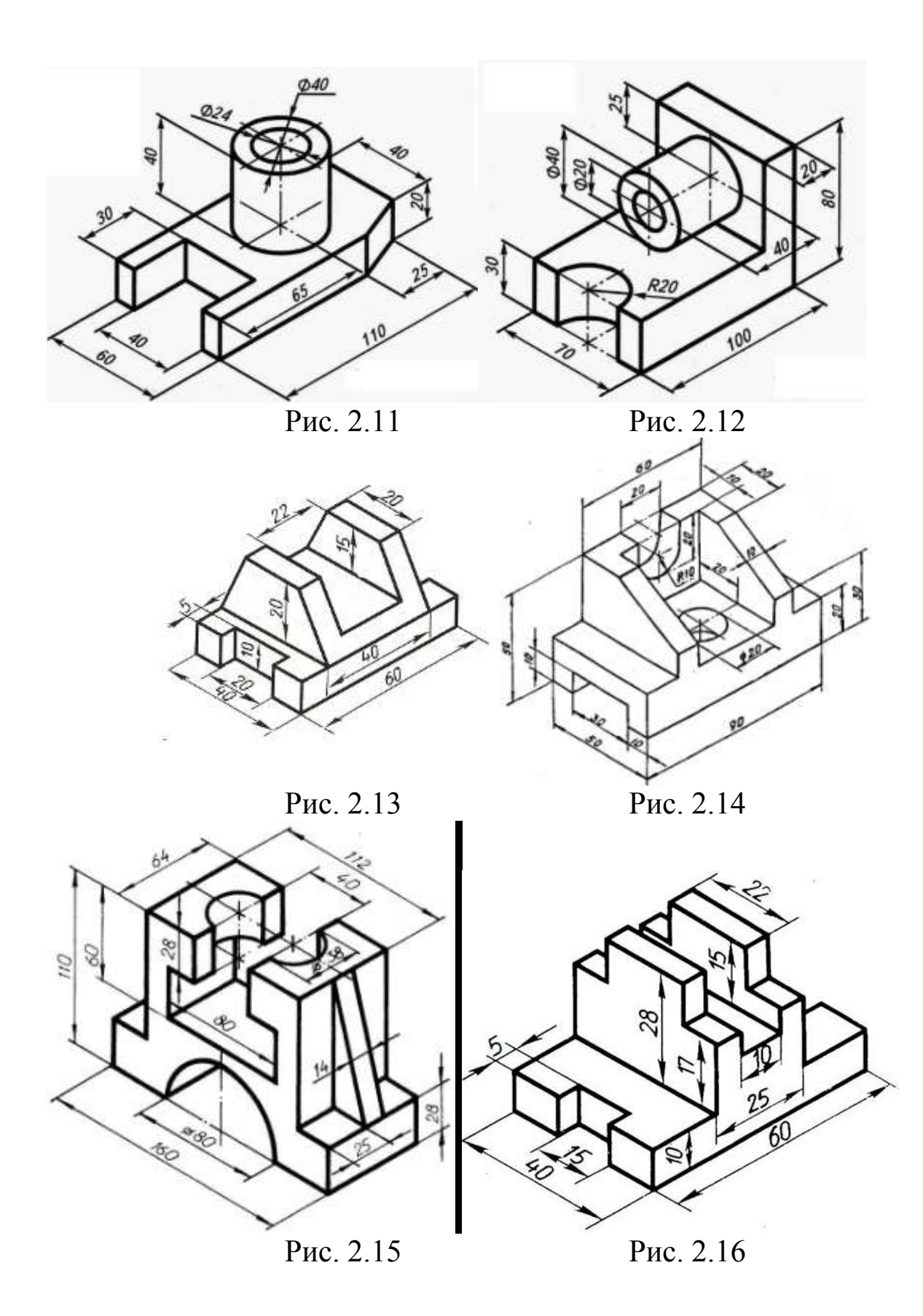

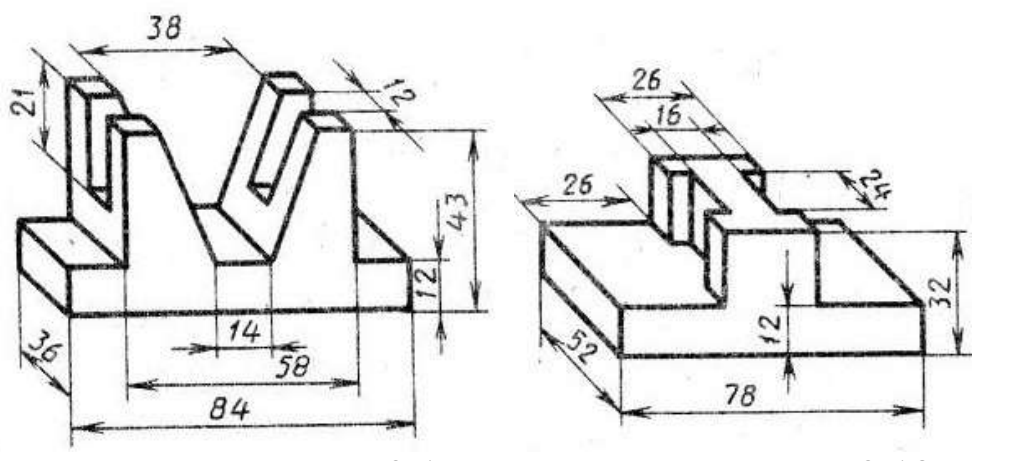

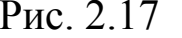

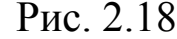

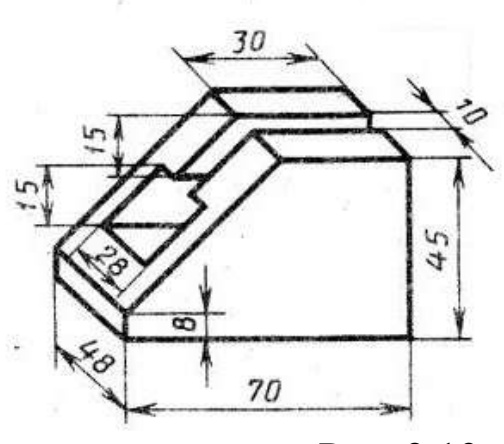

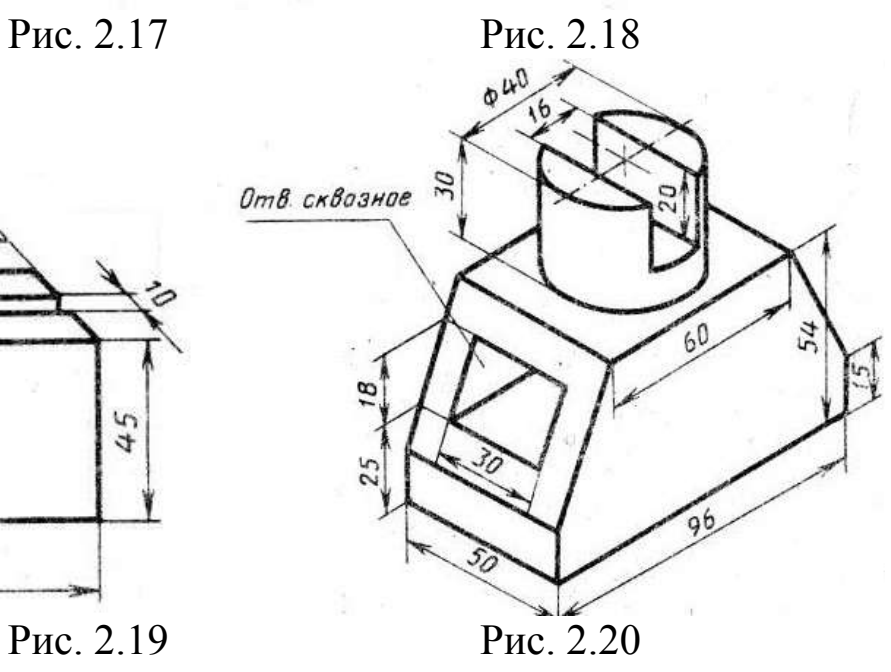

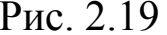

### **Задача 3. Использование САПР для выполнения чертежей и простановки размеров**

На указанных на рис. 1.1-1.20 видах детали проставить все необходимые размеры без указания предельных отклонений

## **Задача 4. Использование САПР для выполнения чертежей и простановки размеров**

На видах детали, построенных с трехмерной модели, указать предельные отклонения размеров с учетом следующих требований (рис. 2.1-2.20):

- указать точное расположение центров отверстий (пазов),

- указать предельные отклонения между центрами отверстий (при наличии нескольких отверстий),

- сформировать замкнутую размерную цепь, один из размеров указать как справочный.

## **Рекомендательный список литературы**

1. Большаков В.П., Бочков А.Л. Основы 3D-моделирования. – Питер.  $-2012. - 304$  c.

2. Большаков В.П., Тозик В.Т., Чагина А.В. Инженерная и компьютерная графика. - БХВ-Петербург. – 2012. - 208 с.

3. КОМПАС 3D V15. Руководство пользователя. – АСКОН. - 2014. – 526 с.

4. Ганин Н.Б. Трехмерное проектирование в КОМПАС-3D. - ДМК-Пресс. – 2012. - 784 с.

5. Герасимов А.А. Новые возможности КОМПАС-3D V13. Самоучитель. - БХВ-Петербург. – 2011. - 288с.